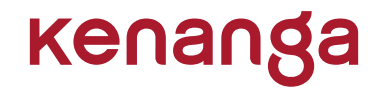

KENANGA INVESTMENT BANK BERHAD

Company Registration No. 197301002193 (15678-H) (Incorporated in Malaysia)

# ADMINISTRATIVE GUIDE

# ADMINISTRATIVE GUIDE FOR THE FORTY-NINTH (49TH) ANNUAL GENERAL MEETING ("49TH AGM")

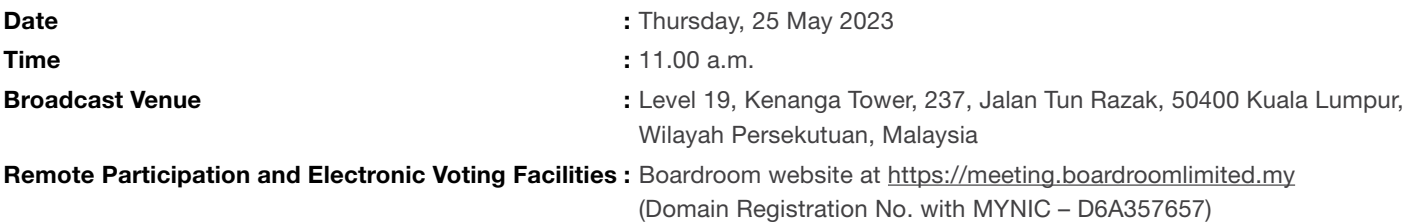

#### REMOTE PARTICIPATION AND VOTING AT VIRTUAL 49TH AGM OF KENANGA INVESTMENT BANK BERHAD

- 1. KIBB will conduct its 49<sup>th</sup> AGM virtually via live streaming and online remote voting via the Remote Participation and Electronic Voting Facilities ("RPEV Facilities").
- 2. This is in line with the Guidance Note and FAQs on the Conduct of General Meetings for Listed Issuers issued by the Securities Commission Malaysia on 18 April 2020 ("SC's Guidance") and revised on 7 April 2022, where the listed issuers are encouraged to conduct its general meetings virtually. In this regard, a virtual general meeting shall be conducted online from the Broadcast Venue<sup>1</sup> where only essential individuals<sup>2</sup> are physically present at the Broadcast Venue in accordance with Note 1.2 of the SC's Guidance.
- 3. The Broadcast Venue mentioned above is for the purpose of complying with Section 327(2) of the Companies Act 2016 which stipulates that the Chairman shall be present at the main venue of the meeting in Malaysia i.e. the  $49<sup>th</sup>$  AGM. Hence, Shareholder(s)/ Proxy(ies)/ Corporate Representative(s) will ONLY PARTICIPATE IN THE MEETING ONLINE as physical presence will not be admissible at the Broadcast Venue on the day of the AGM.
- 4. Shareholders will have to register with the Company's Share Registrar, Boardroom Share Registrars Sdn Bhd ("Boardroom") to attend or participate at the 49<sup>th</sup> AGM remotely using the RPEV Facilities, the details of which are set out below under Paragraph 16 of this Administrative Guide.

#### ENTITLEMENT TO ATTEND, SPEAK AND VOTE AT THE AGM

5. For the purpose of determining the Shareholders who shall be entitled to attend the AGM, the Company will be requesting Bursa Malaysia Depository Sdn Bhd to issue a General Meeting Record of Depositors ("ROD") as at 18 May 2023, in accordance with Clause 60 of the Company's Constitution and Section 34(1) of the Securities Industry (Central Depositories) Act 1991. Only a Shareholder whose name appears in the ROD as at 18 May 2023, shall be entitled to attend the AGM virtually or appoint Proxy(ies) to attend, speak and/ or vote on his/ her behalf.

<sup>1</sup> A broadcast venue refers to the main venue in Malaysia where the Chairperson of the general meeting is physically present in accordance with Section 327(2) of the Companies Act 2016 together with essential individuals in accordance with Note 1.2 and 1.3 of the SC's Guidance. The essential individuals may also be present at the broadcast venue to facilitate the conduct of a virtual general meeting.

Essential individuals may include the Chairperson of the 49<sup>th</sup> AGM, Board Members, the Chief Executive Officer, the Chief Financial Officer, the Company Secretary, the Auditor, the Scrutineers and those providing audio and visual support for the fully virtual general meeting.

### PROXY AND PROXY FORM

- 6. In accordance with the Company's Constitution, Shareholders are entitled to vote at the AGM either personally, electronically or by Proxy.
- 7. Given that no Shareholders will be admissible to the Broadcast Venue, if a Shareholder is unable to attend the AGM virtually, he/ she can appoint the Chairman of the Meeting as his/ her proxy and indicate the voting instruction in the Proxy Form.

For Corporate Shareholder, Authorised Nominee and Exempt Authorised Nominee, you may also appoint a Proxy who is not the Chairman of the Meeting.

The Proxy Form must be deposited at the office of the Company's Share Registrar, Boardroom at 11<sup>th</sup> Floor, Menara Symphony, No. 5, Jalan Prof. Khoo Kay Kim, Seksyen 13, 46200 Petaling Jaya, Selangor Darul Ehsan, Malaysia or a scanned copy of the Proxy Form can be emailed to BSR.Helpdesk@boardroomlimited.com or faxed to 03-7890 4670, no later than 11.00 a.m. on Wednesday, 24 May 2023.

- 8. If you wish to attend the virtual AGM personally, please do not submit any Proxy Form for the AGM.
- 9. If you have submitted your Proxy Form prior to the AGM and subsequently decided to attend the virtual AGM personally, please contact Boardroom to revoke the appointment of your Proxy and register yourself for the RPEV Facilities, no later than 11.00 a.m. on Wednesday, 24 May 2023.

#### E-PROXY LODGEMENT

10. For the convenience of Shareholders, the Company also offers an alternative mode of submission of Proxy Form i.e. by electronic means via Boardroom Smart Investor Portal ("BSIP"). Upon successful submission, you will not be required to submit a physical copy of the Proxy Form to Boardroom's office or email the same to BSR.Helpdesk@boardroomlimited.com.

The steps for E-Proxy Lodgement are as follows:

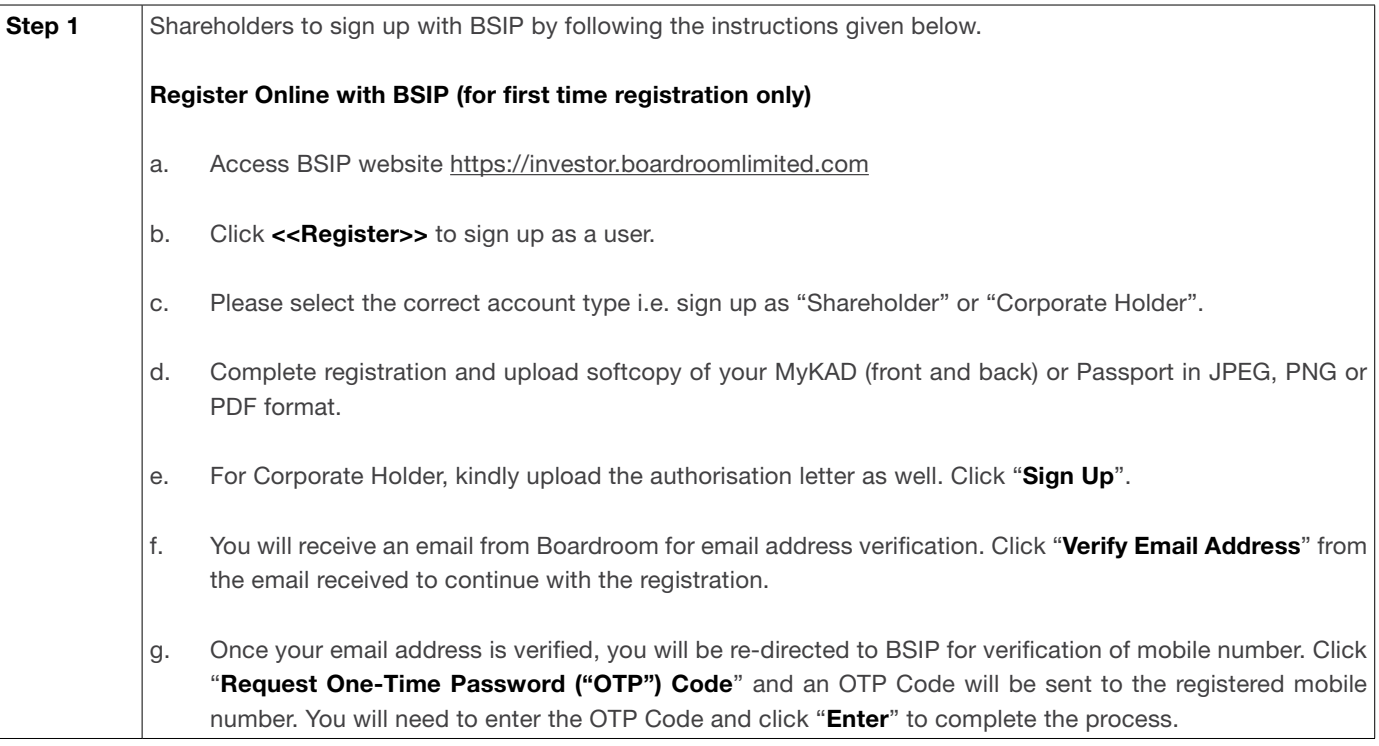

# ADMINISTRATIVE GUIDE

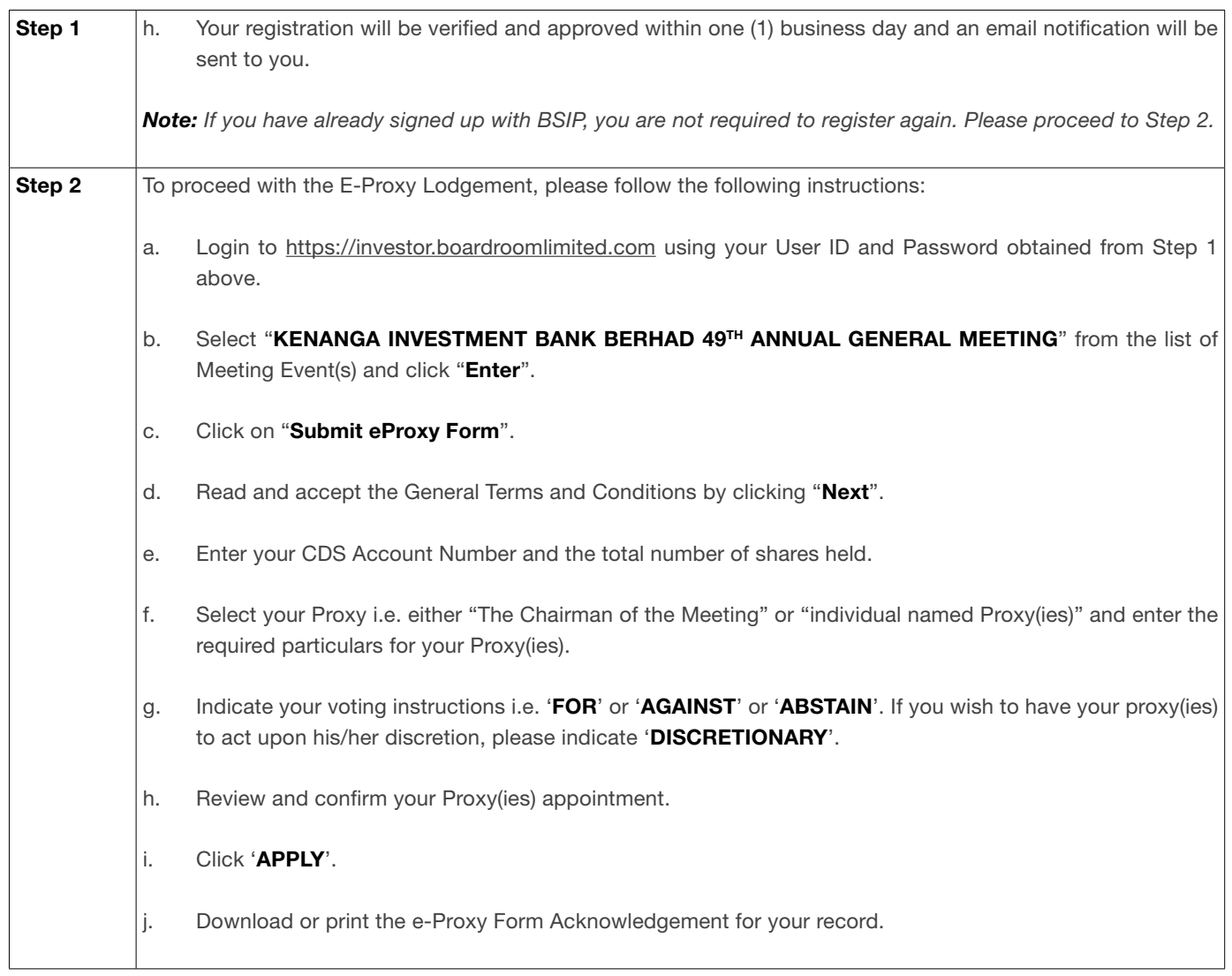

## VOTING PROCEDURE

- 11. In accordance with Paragraph 8.29A(1) of the Main Market Listing Requirements of Bursa Malaysia Securities Berhad, the voting at the virtual AGM will be conducted by poll. The Company has appointed Boardroom as the Poll Administrator to conduct the poll by way of electronic voting ("e-Voting") and Boardroom Corporate Services Sdn Bhd as the Scrutineers to verify the poll results.
- 12. During the virtual AGM, the Chairman will invite the Poll Administrator to brief the Shareholders on the e-Voting housekeeping rules. The voting session will commence as soon as the Chairman calls for the poll to be opened until such time when the Chairman announces the closure of the poll for each Resolution.
- 13. For the purposes of this virtual AGM, e-Voting will be carried out via personal smart mobile phones, tablets or laptops where the Remote Participants are requested to select one of the following modes to vote:
	- a. Scan the QR Scanner Code given to you via email; OR
	- b. Login to the website URL at https://meeting.boardroomlimited.my.

### REMOTE PARTICIPATION AND ELECTRONIC VOTING FACILITIES

- 14. Please note that the RPEV Facilities is made available only for the following participants who wish to attend and vote remotely during the virtual AGM:
	- a. Individual Shareholder;
	- b. Corporate Shareholder;
	- c. Authorised Nominee; and
	- d. Exempt Authorised Nominee.
- 15. From the remote participation, you will be able to view a live streaming of the AGM, pose questions to the Board of Directors and submit your votes on a real time basis.
- 16. Kindly follow the steps below to request for the Login ID and Password.

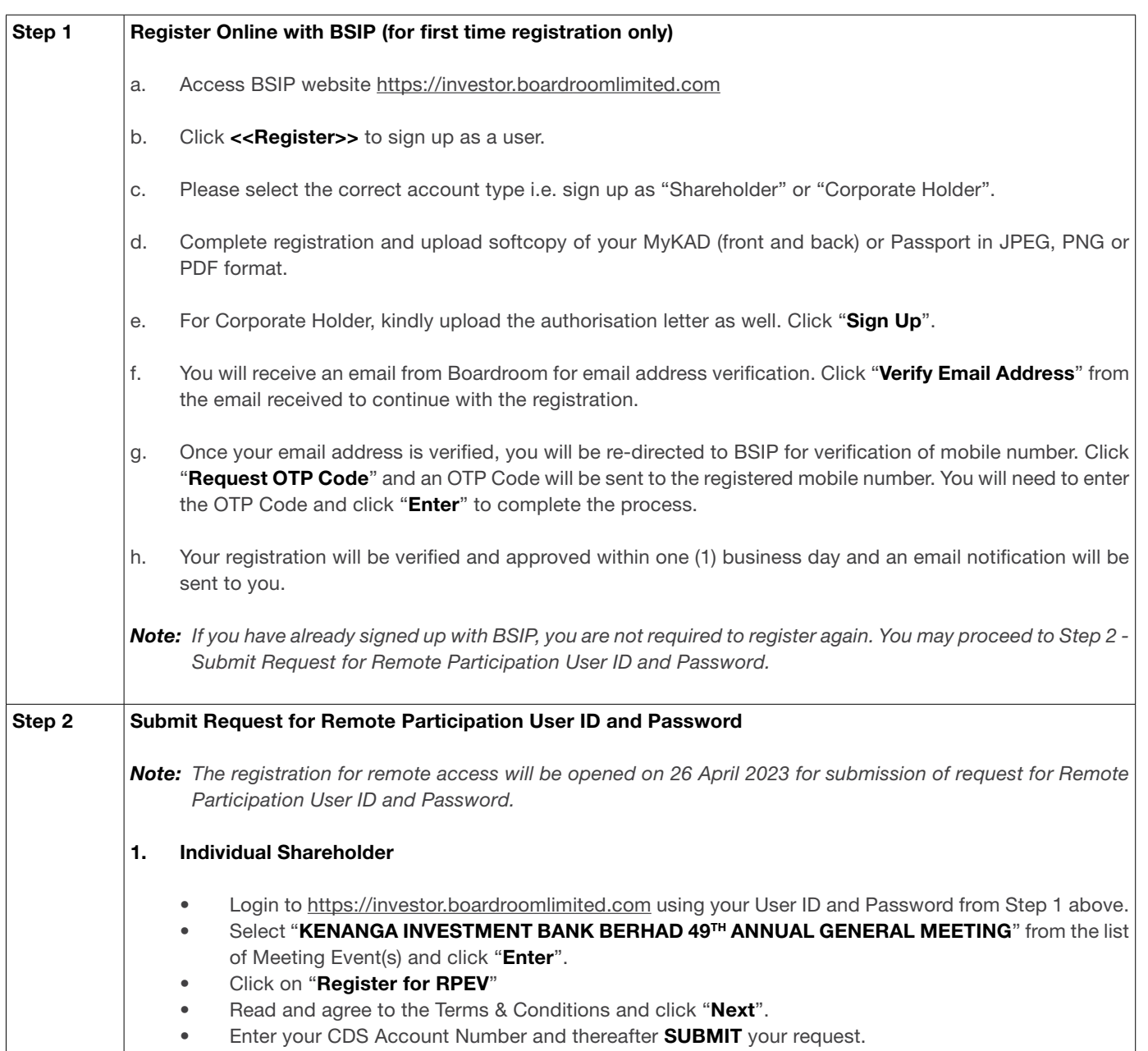

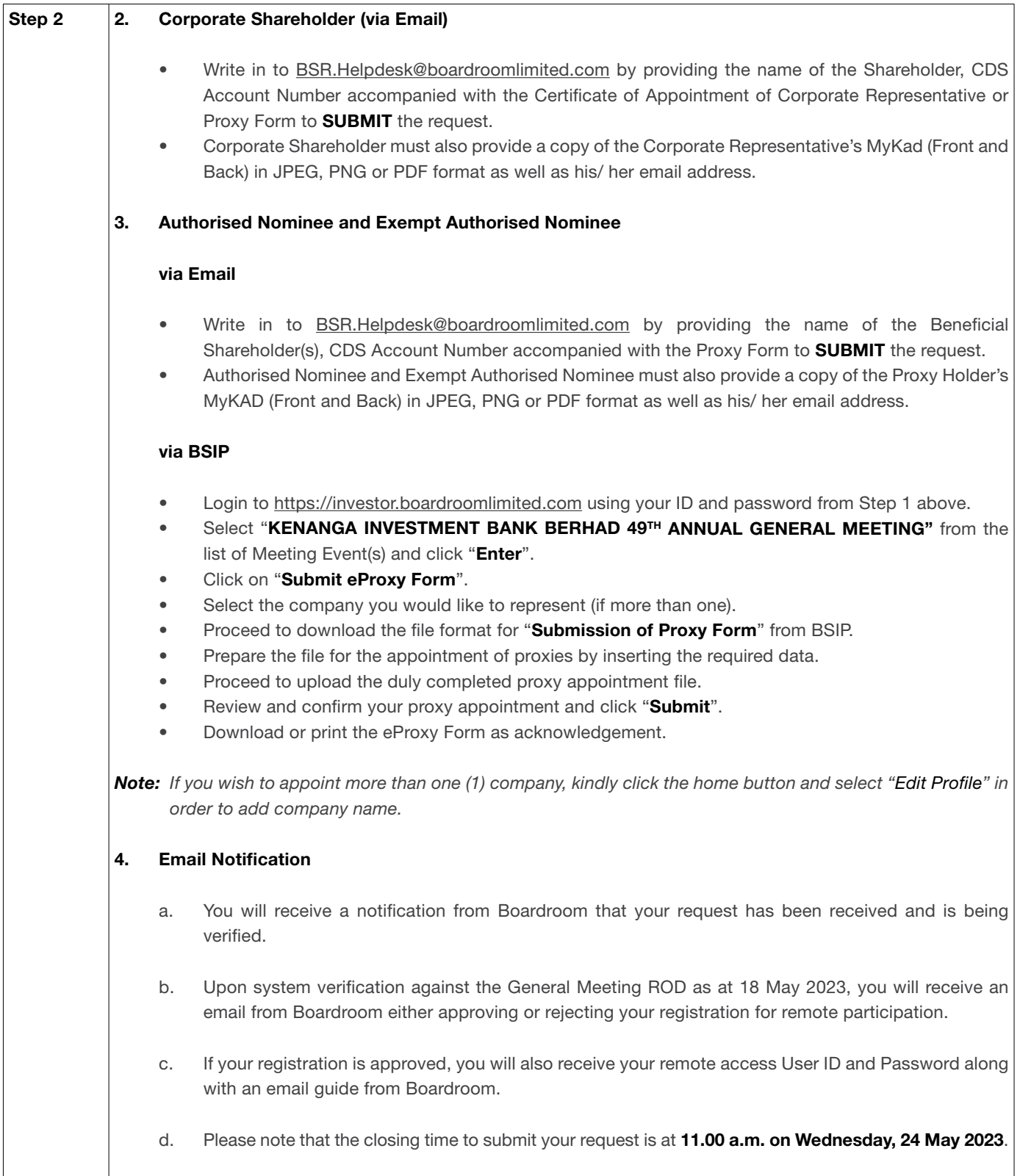

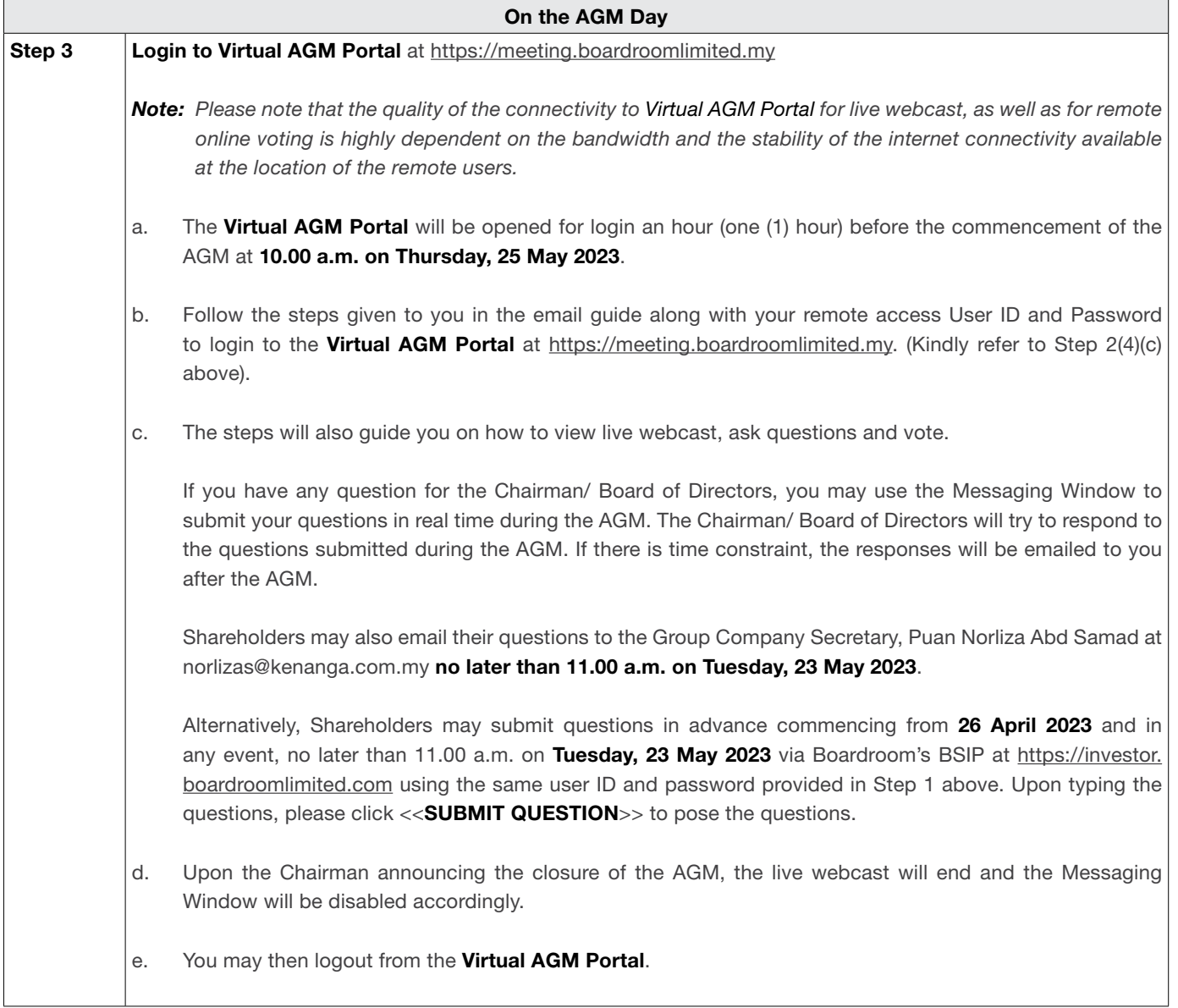

- 17. E-Voting for each of the resolutions as set out in the Notice of 49<sup>th</sup> AGM will take place upon the conclusion of the deliberations or Questions and Answers session of each business transacted at the AGM.
- 18. The Chairman will declare the result of the polling upon completion of the polling for each resolution.

# NO VOUCHER AND MEAL PACK

19. As the 49<sup>th</sup> AGM will be conducted virtually, there shall be no distribution of vouchers and/ or meal packs.

### ANNUAL REPORT 2022 AND OTHER DOCUMENTS

- 20. As part of our commitment towards green environment, we would encourage you to download the following documents from the Company's website at https://www.kenanga.com.my/investor-relations/AGM2023:
	- a. Annual Report 2022;
	- b. Corporate Governance Report for the Financial Year Ended 31 December 2022;
	- c. Notice of the 49<sup>th</sup> AGM, Statement Accompanying the Notice of AGM and Proxy Form;
	- d. Administrative Guide;
	- e. Sustainability Report 2022; and
	- f. Share Buy-Back Statement.

However, you may request for a copy of the Company's Annual Report 2022 or any of the above documents from the following contact persons during office hours (8.30 a.m. to 5.30 p.m.) on Mondays to Fridays:

Ms. Violet Hoe Telephone No. : +603-2172 2872 Fax No. : +603-2172 2999 E-mail : violet@kenanga.com.my

Encik Muhammad Hafidz Kamaruddin Telephone No. : +603-2172 2876 Fax No. : +603-2172 2999 E-mail : hafidz@kenanga.com.my

Upon receipt of your request, the document(s) shall be sent to you by ordinary post as soon as reasonably practicable from the date of receipt of your request.

#### **ENQUIRIES**

21. If you have any enquiry relating to the AGM and RPEV Facilities, please contact the following persons during office hours (8.30 a.m. to 5.30 p.m.) on Mondays to Fridays:

#### a. Kenanga Investment Bank Berhad

**AGM Matters** 

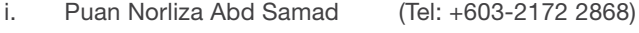

- ii. Ms. Chong Yuke Hua (Tel: +603-2172 2869)
- iii. Ms. Cecilia Liew (Tel: +603-2172 0853)
- iv. Puan Mariatul Haidar Ismail (Tel: +603-2172 2870)
- v. Puan Hazlinda Ahmad Rosdi (Tel: +603-2172 2875)

#### b. Boardroom Share Registrars Sdn Bhd

- AGM Matters
- **Client Management**
- RPEV Facilities

Tel: +603-7890 4700 Fax: +603-7890 4670 E-mail: BSR.Helpdesk@boardroomlimited.com